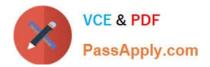

# 1Z0-1059-20<sup>Q&As</sup>

Oracle Revenue Management Cloud Service 2020 Implementation Essentials

## Pass Oracle 1Z0-1059-20 Exam with 100% Guarantee

Free Download Real Questions & Answers **PDF** and **VCE** file from:

https://www.passapply.com/1z0-1059-20.html

### 100% Passing Guarantee 100% Money Back Assurance

Following Questions and Answers are all new published by Oracle Official Exam Center

Instant Download After Purchase

- 100% Money Back Guarantee
- 😳 365 Days Free Update
- 800,000+ Satisfied Customers

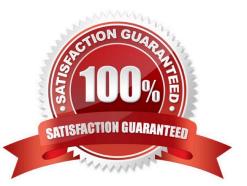

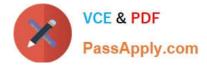

#### **QUESTION 1**

After defining a pricing dimension structure for a customer, you must define a pricing dimension structure instance. Which two attributes on the structure instance are inherited from the structure definition?

- A. Wether Dynamic Combination Creation Allowed is enabled
- B. The value sets
- C. The Query Required option
- D. The Displayed option
- E. The shape: Same nunmber of segments and order

Correct Answer: BE

#### **QUESTION 2**

Oracle Revenue Management is part of \_\_\_\_\_\_predefined offering.

- A. Enterprise Contracts
- B. Fusion Accounting Hub
- C. Incentive Compensation
- D. Financials
- Correct Answer: D

#### **QUESTION 3**

Which two are intended uses for the Standalone Selling Price Report Dashboard?

- A. Review performance obligations by effective period.
- B. Diagnose revenue price profile.
- C. Drill down to data used to derive standalone selling prices.
- D. Monitor transaction price calculation and allocation.
- E. Analyze standalone selling prices for one or multiple effective periods.

Correct Answer: BE

Reference: https://cloud.oracle.com/opc/saas/RevMgmt/r13/nfs/r13-revenue-nfs.pdf (p.4)

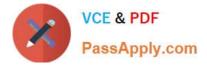

#### **QUESTION 4**

Given the Standalone Selling Price Profile combines all the key setup attributes of pricing Into one place, you create all standalone selling prices from the Standalone Selling Price Profiles for all Items or groups of items.

Which three setup attributes are part of a Standalone Selling Price Profile?

- A. Observed Standalone Selling Prices
- B. Estimated Standalone Selling Prices
- C. Pricing Dimension Assignment
- D. SSP Tolerance Usage E. Items

Correct Answer: ABC

#### **QUESTION 5**

In order to have Revenue Management calculate Observed Standalone Selling Prices, four steps must be completed.

Which two are NOT included in the four step process?

- A. Close the previous period.
- B. Review the calculated OSSP.
- C. Categorize standalone sales by performance obligation.
- D. Approve the OSSP by establishing it.
- E. Run the Calculate Observed Standalone Selling Prices program.
- F. Run Create Accounting.

Correct Answer: CE

Latest 1Z0-1059-20 Dumps 1Z0-1059-20 PDF Dumps 1Z0-1059-20 VCE Dumps